## **Mechanism of absolute rotary encoder**

# Rotary Encoders Rotary Encoders

### ■ Mechanism of absolute rotary encoder

Based on a reference position, the absolute rotary encoder provides absolute angles of rotation. Through parallel encoding, these angles are expressed in Gray codes

The absolute encoder uses no counter for determining angles. Precision is not affected by electrical noise or vibration called "chattering". In case of power shutdown, correct angles are generated upon power recovery. A machine controlled by the encoder can be easily set up. It need not be initialized to its home position.

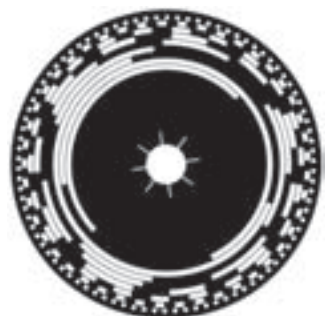

#### ■ What is the Gray code? **Gray code Decimal numbers** lвit positior  $\mathsf{O}\xspace$  $\overline{c}$  $\mathbf{3}$  $\overline{A}$  $\overline{5}$ 6  $\overline{7}$  $\,8\,$  $\mathsf g$  $10$  $\overline{1}$  $O<sub>N</sub>$ ę.  $\overline{c}$  $\circ$  $OF$ 3  $O<sub>N</sub>$ OF  $\overline{4}$  $\alpha$ OF

#### • Binary code

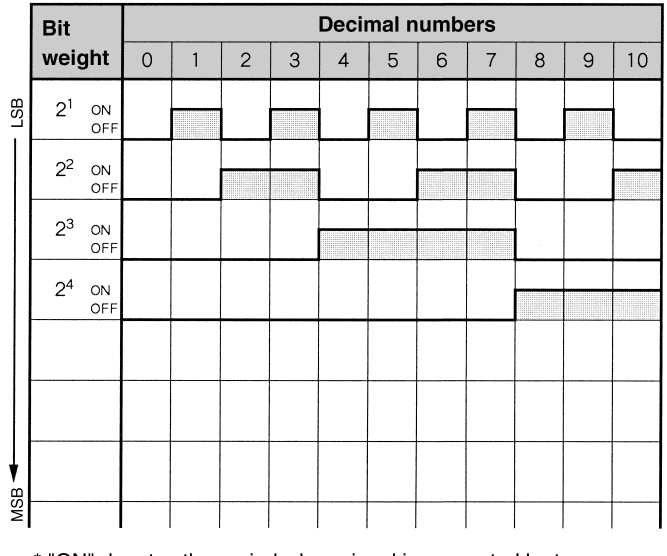

\* "ON" denotes the period when signal is generated by tran sistor and electrical current is supplied.

The above figures show how decimal numbers are coded in two methods.

In binary coding, two or more contiguous bits change their status to express a decimal number incremented by one. In Gray coding, only one bit changes its status to express the same increment.

Bit - wise response to input signal varies between the encoder and the device connected. In binary coding, this may cause erroneous reading or omission of certain bits.

## List of output codes

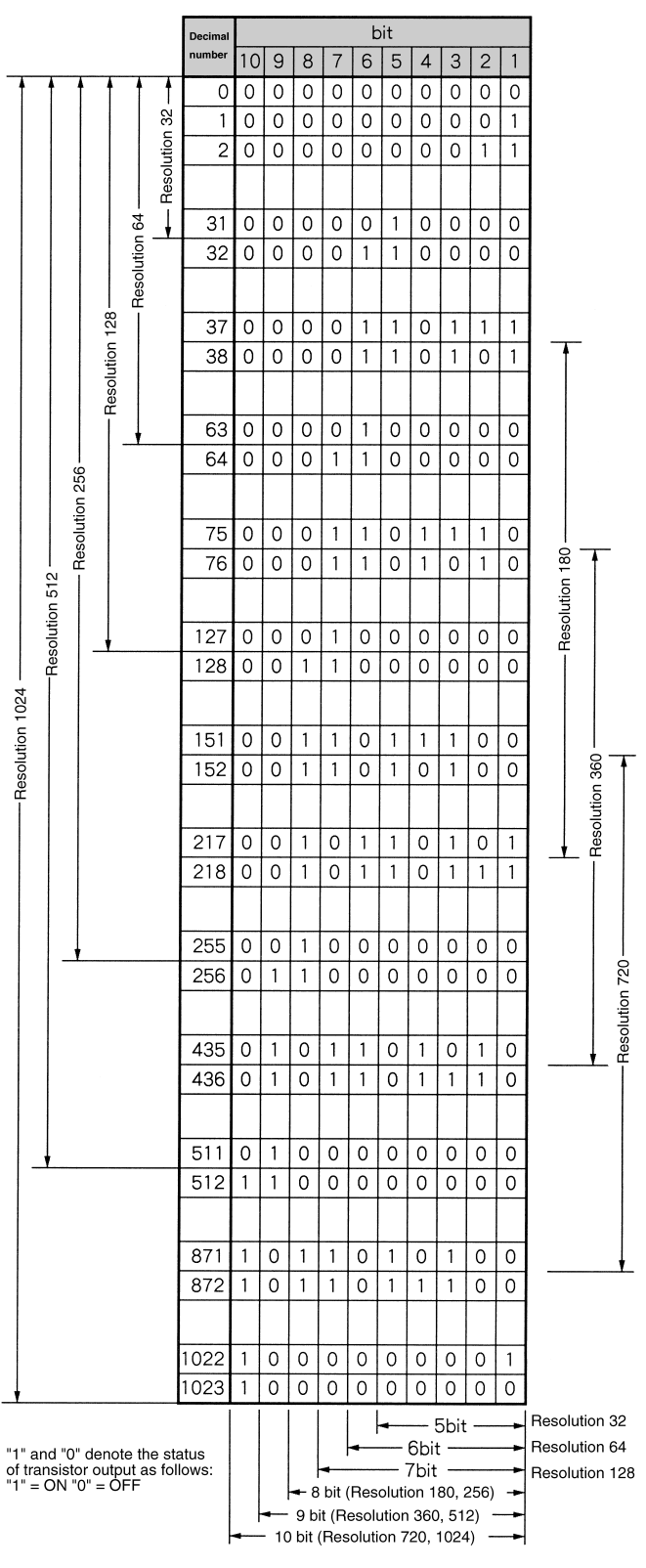

## Mechanism of absolute rotary encoder

## Conversion of output codes

Gray codes can be converted to binary codes or BCD codes ad follows:

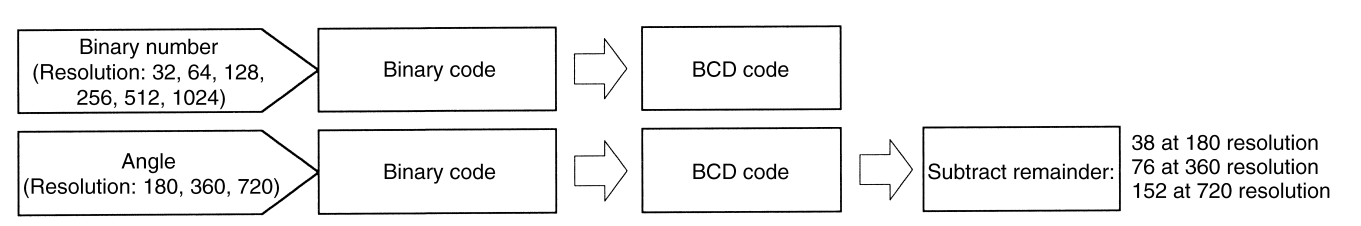

#### Converting a Gray code to a binary code at 1,024 resolution

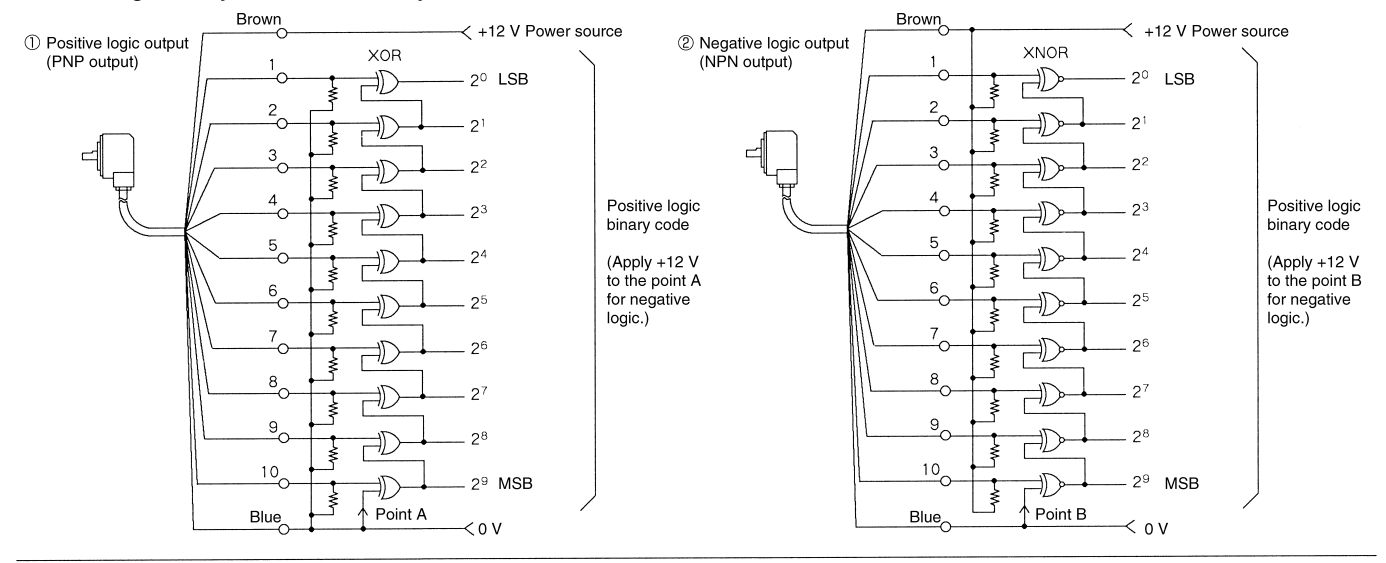

FLDF

 $\mathsf{f}_{\mathsf{GRAY}}$ 

X0 K9

#### **Gray to binary conversion by PLC**

#### **Between TRD-NA and D4-450,440/D2-250,240**

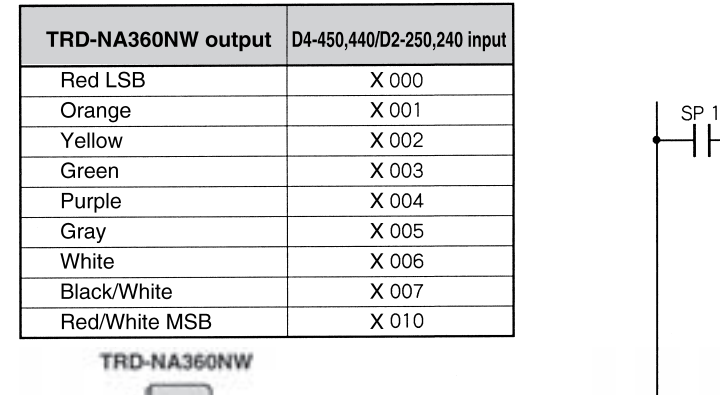

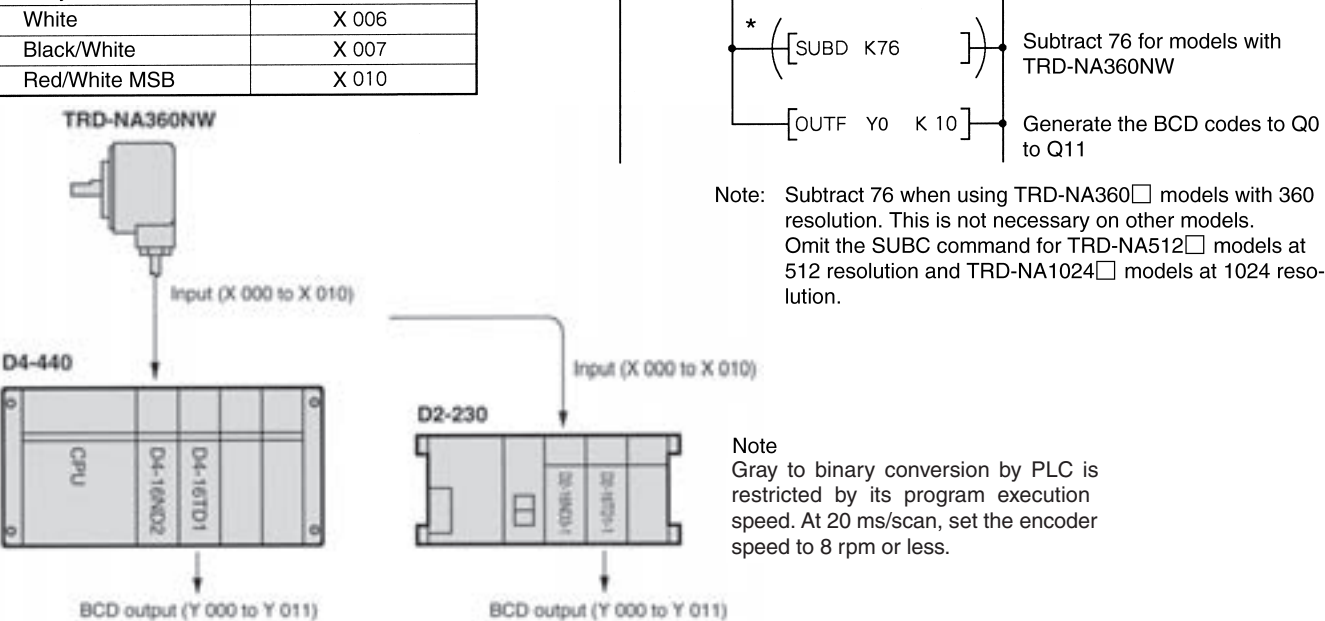

Read codes entered by encoder

Convert Gray codes in accumula-

tor to BCD codes

#### **Between TRD-NA and D2-230**

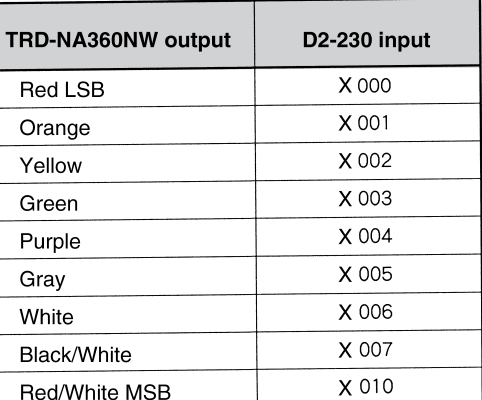

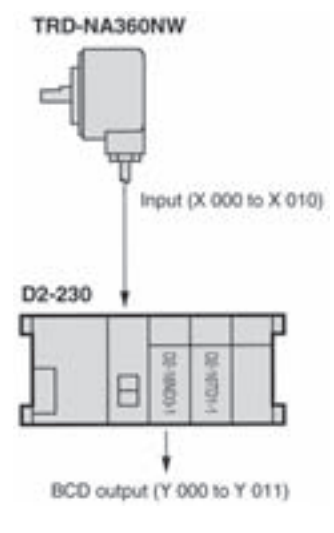

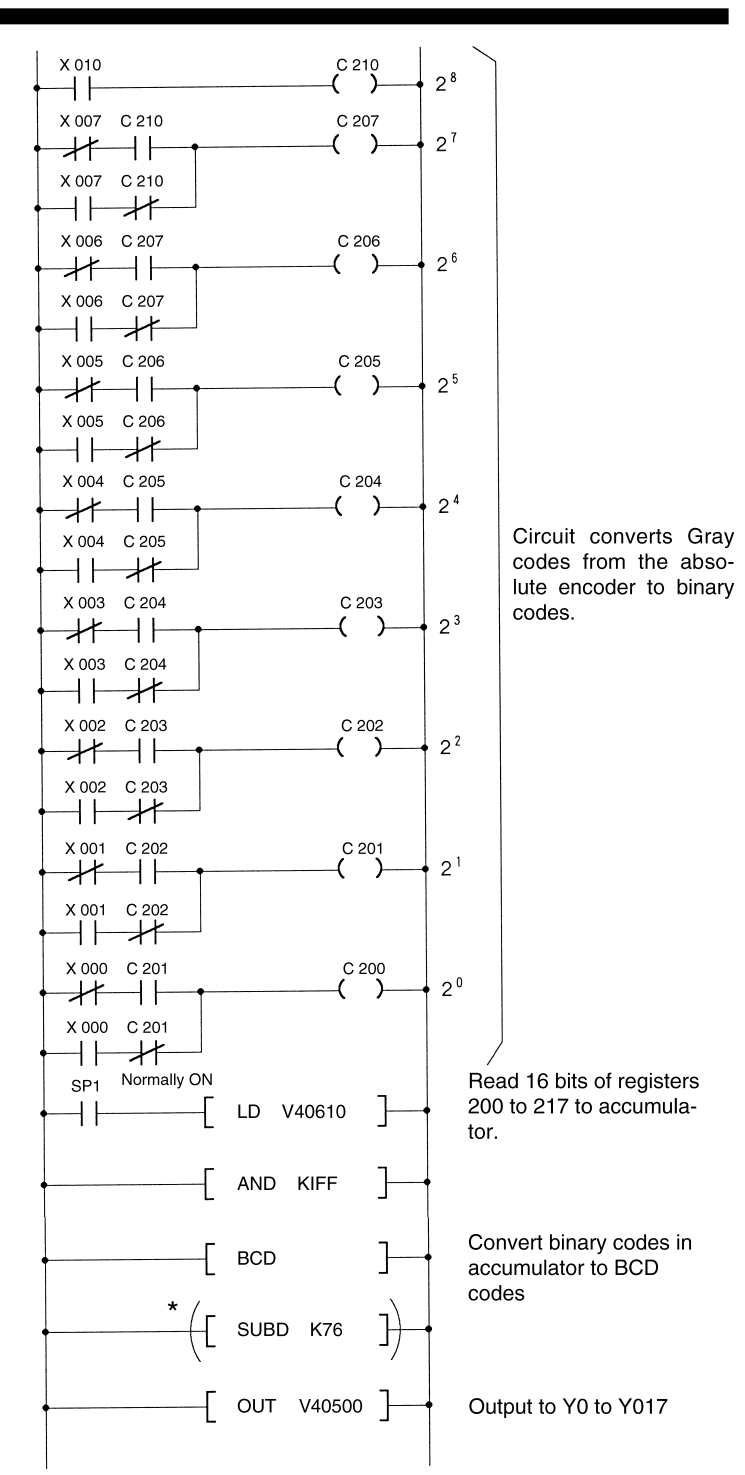

Note: Subtract 76 when using TRD-NA360□ models with 360 resolution. This is not necessary on other models.

Gray to binary conversion by PLC is restricted by its execution speed. At 20 ms/scan, set the encoder speed to 8 rpm or less.

#### **Gray Code (GRAY)**

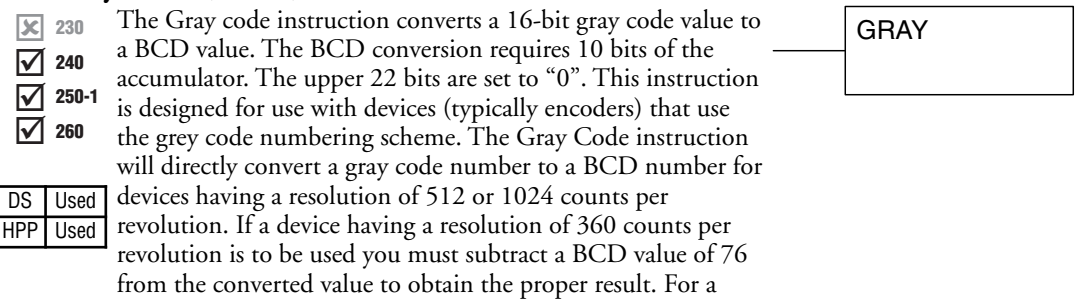

device having a resolution of 720 counts per revolution you

must subtract a BCD value of 152.

In the following example, when X1 is ON the binary value represented by X10–X27 is loaded into the accumulator using the Load Formatted instruction. The gray code value in the accumulator is converted to BCD using the Gray Code instruction. The value in the lower 16 bits of the accumulator is copied to V2010.

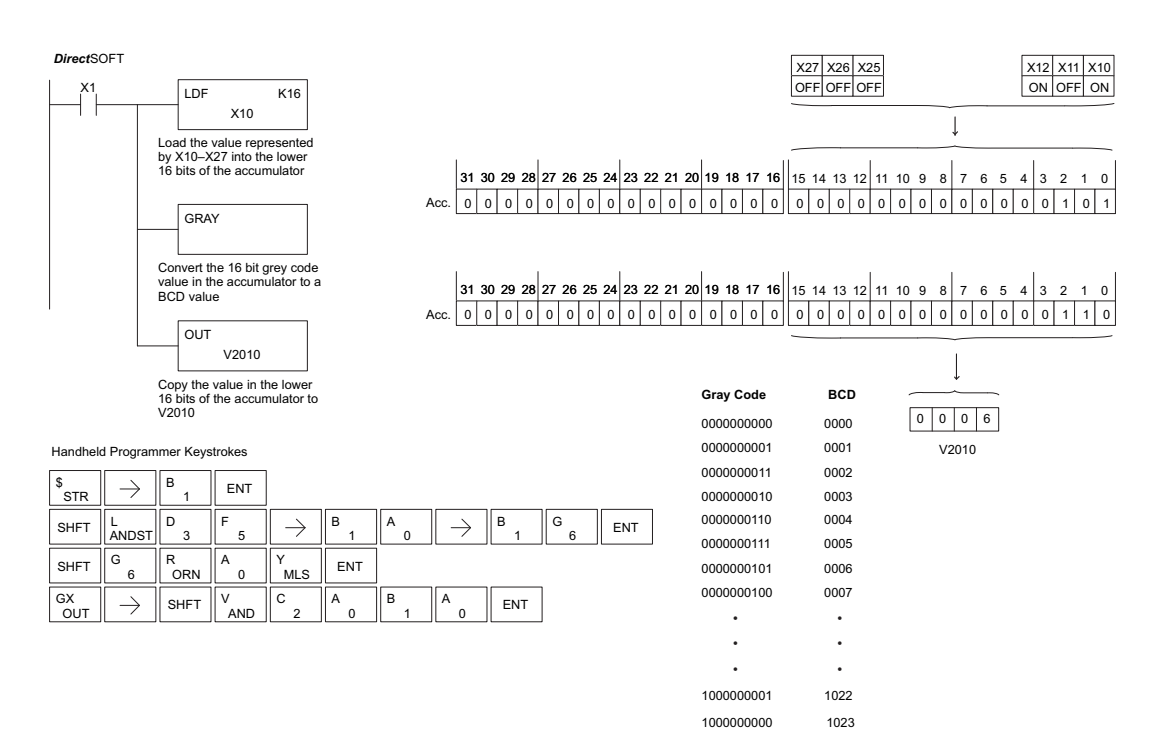

**DoMore Software Help File**

## **GRAY - Gray Code to Integer**

The Gray Code to Integer instruction (GRAY) converts a 16 bit Gray code value to an integer value. This instruction is designed for use with devices that use the gray code numbering scheme.

Gray codes are often used in linear encoders and rotary encoders in preference to straightforward binary encoding. This avoids the possibility that, when several bits change in the binary representation of an angle, a misread could result from some of the bits changing before others. Rotary encoders especially benefit from the cyclic nature of Gray codes, because the first and last values of the sequence differ by only one bit.

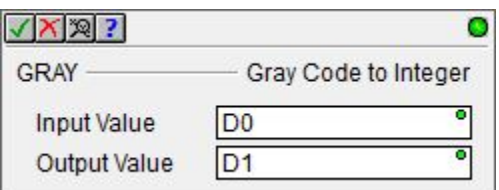

The Gray Code to Integer instruction will directly convert a gray code number to an integer for devices having a resolution of 512 or 1024 counts per revolution.

For a device having a resolution of 360 counts per revolution you must subtract 76 from the converted value to obtain the correct result (360-Excess-76 Gray Code).

For a device having a resolution of 720 counts per revolution you must subtract 152 from the converted value to obtain the correct result (720-Excess-152 Gray Code).

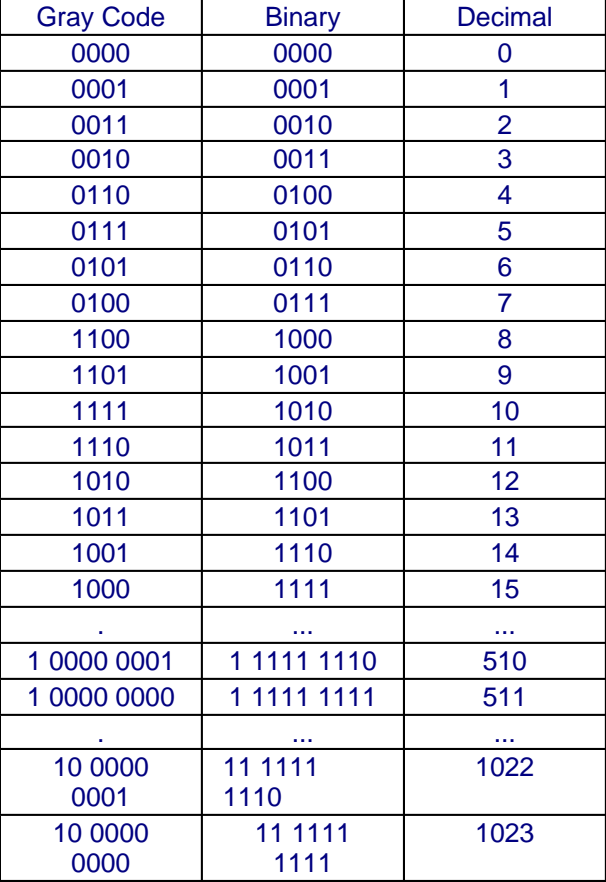

**Parameters:**

**Note**: Use the F9 key (Element Browser) or Down-Arrow key (Auto-Complete) at any time to see a complete list of the memory locations that are valid in the current field of the instruction.

**Input Value** - designates the memory location that contains the Gray code value. This can be any constant value or any readable numeric location.

**Output Value** - designates a memory location to store the converted value. This can be any writable numeric location.

**See Also:**

- FREQCNT Frequency Counter
- ¿ **FREQTMR Frequency Timer**
- GRAY Gray Code to Integer
- ¿ SCALE Scale Value
- **SEG Hex/BCD to 7 Segment Display**
- ε STR2INT Convert String to Integer
- STR2REAL Convert String to Real
- & **SWAPB Swap Bytes**

#### **Rung Example:**

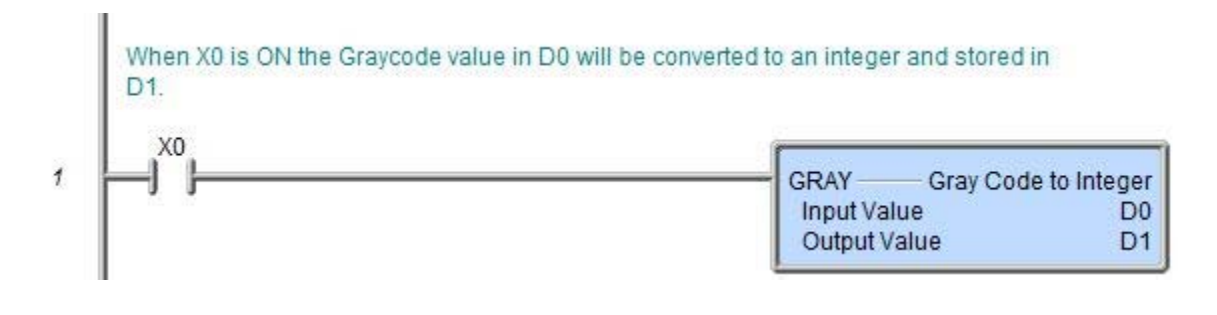

## **Data Handling**

#### **Absolute Encoder (ABSE) Instruction**

Mnemonic (Keyboard Shortcut) = ABSE **Icon/Button** =

**ABSE** 

**Purpose**

Decodes Bit Pattern from Gray Code or Binary Absolute Encoder.

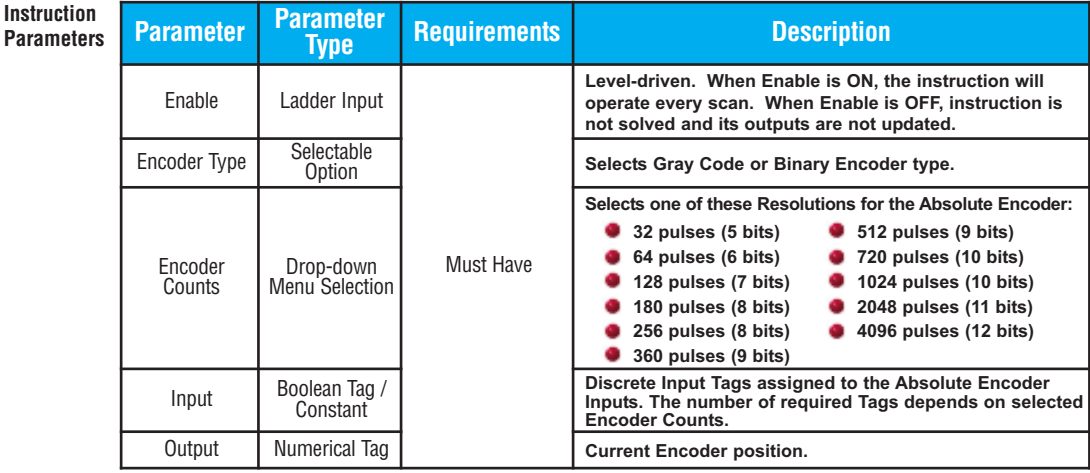

**7**

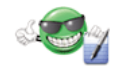

**Note:** The Output Tag Value is not forced to zero when the Enable is turned OFF. The Output Tag will contain the last value Written by the Instruction until it is overwritten by another Instruction or from an external device.

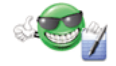

**Note:** Tag Values are updated immediately as each Ladder Rung is executed, top to bottom. However, Tag Values representing physical Outputs are only applied to the physical Output after the END statement of the last Task to be scanned is reached. Outputs in Remote Base Groups have additional limitations regarding Update Intervals.

**Instruction Configuration**

> When Absolute Encoder Instruction is selected the window shown on the right opens with defaults shown.

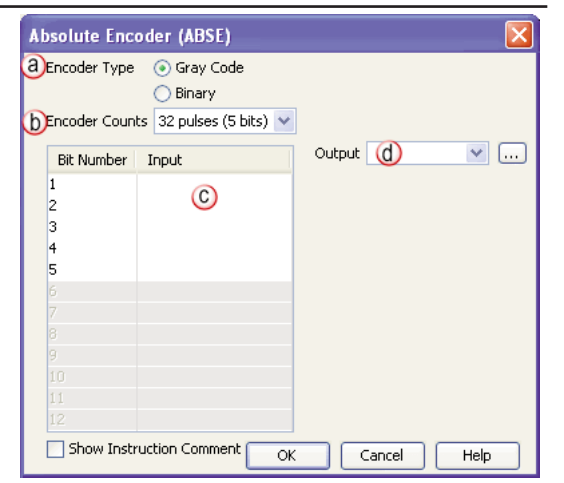

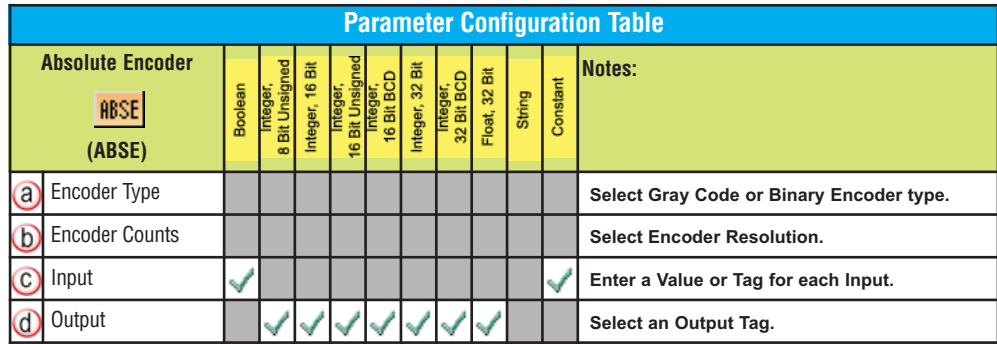

In the following example, the current table position is calculated based on the Encoder Resolution and the bit pattern of the Gray Code bit pattern fed into the ABSE instruction. **Application Example**

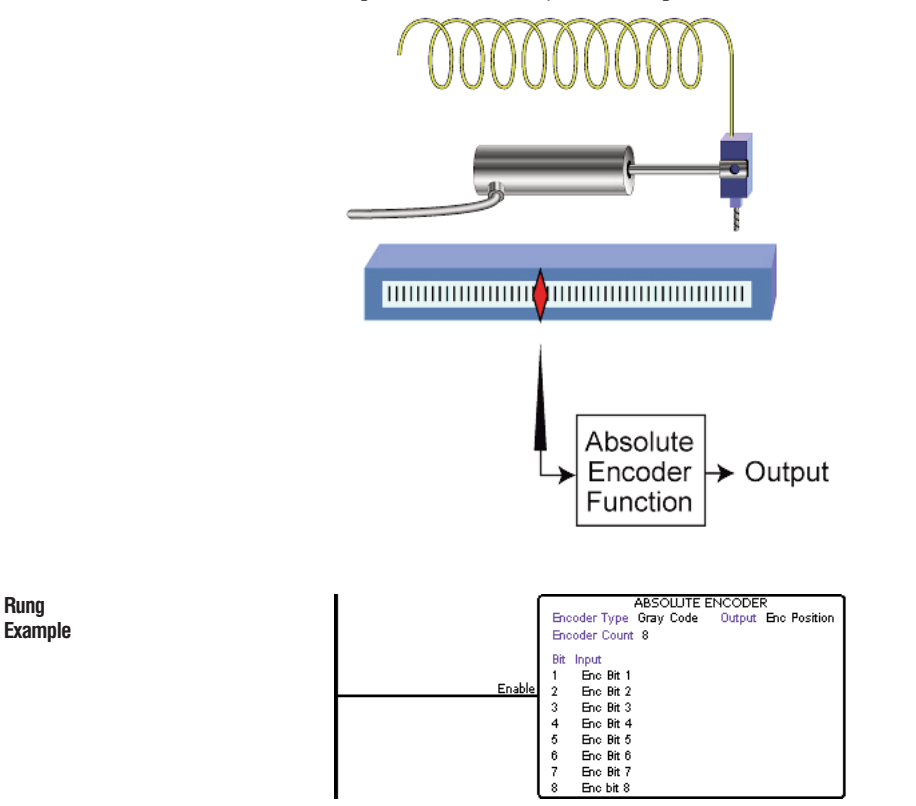